# **Мультимедийный курс** Программирование на Java

### **Лекция 6.1**

# **Параметризированные типы (Обобщения, Generics)**

- Параметризированные (generic) типы классы, интерфейсы и методы, в которых тип обрабатываемых данных задается как параметр (параметр типа) .
- Параметризированные типы, позволяют использовать более гибкую и в то же время достаточно строгую типизацию, обеспечивая безопасность типов
	- *1. Ограничение типа, применение метасимволов*
	- *2. Настраиваемые методы, интерфейсы иерархии классов*
	- *3. Параметры типа, параметризированные классы*
	- *4. Реализация настраиваемых типов, ограничения по применению*

Классы, использующие параметр типа, являются настраиваемыми классами или параметризованными типами

Применение параметризированного класса:

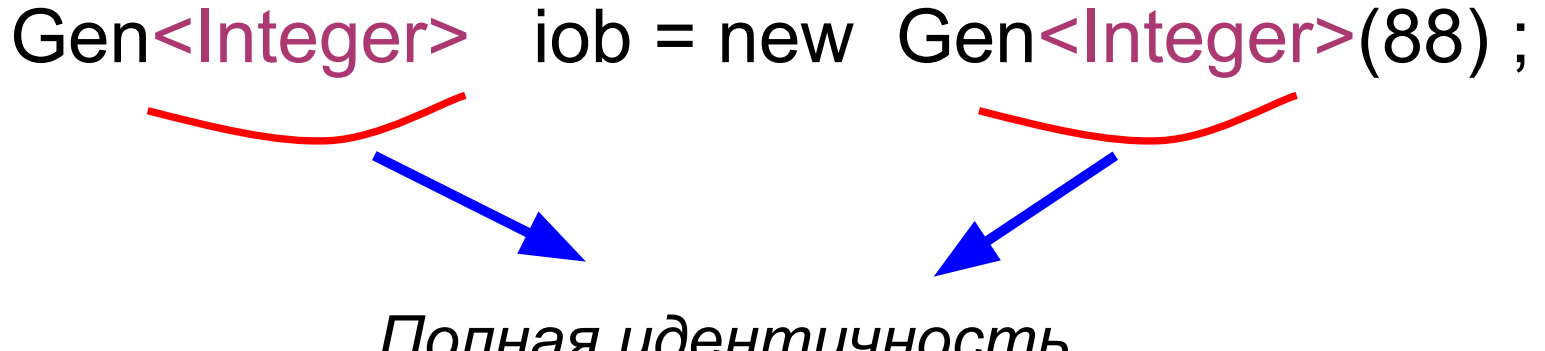

*Полная идентичность*

*аргументов типа*

Аргумент типа, задаваемый при объявлении параметризированного типа – может быть только классом, а не примитивным типом !!!

Разные аргументы:

Gen<Integer> iob = new Gen<Integer>(88) ; Gen<String> strOb = new Gen <String> ("Generics Test"); iob = strOb; *// Неверно - разные типы !!!* Gen<String> s = new Gen<Integer>(777) ; *./\* Неверно - разные типы !!! т.е. ссылка на одну конкретную версию обобщенного типа несовместима с другой версией того же самого обобщенного типа. \*/*

#### Пример1: Параметризированный класс с одним параметром типа:

```
package chapt03;
```
}

```
public class Optional <T> {
      private T value;
      public Optional() {
      }
      public Optional(T value) {
            this.value = value;
      }
      public T getValue() {
            return value;
      }
      public void setValue(T val) {
            value = val;
      }
      public String toString() {
            if (value == null) return null;
         return value.getClass().getName() + " " + value;
      }
```
#### Пример1: Параметризированный класс с одним параметром типа:

```
package chapt03;
```

```
public class Runner {
     public static void main(String[] args) {
//параметризация типом Integer
Optional<Integer> ob1 =
new Optional<Integer>();
           ob1.setValue(1);
//ob1.setValue("2");// ошибка компиляции: недопустимый тип
           int v1 = ob1.getValue();
           System.out.println(v1);
//параметризация типом String
           Optional<String> ob2 =
new Optional<String>("Java");
           String v2 = ob2.getValue();
           System.out.println(v2);
     //ob1 = ob2; //ошибка компиляции – параметризация не ковариантна
```
#### Пример1: Параметризированный класс

с одним параметром типа:

```
 //параметризация по умолчанию – Object
           Optional ob3 = new Optional();
           System.out.println(ob3.getValue());
           ob3.setValue("Java SE 6");
           System.out.println(ob3.toString());/* выводится тип объекта, а не тип
                                                                                     параметризации */
           ob3.setValue(71);
           System.out.println(ob3.toString());
           ob3.setValue(null);
      }
}
В результате выполнения этой программы будет выведено:
1
Java
null
java.lang.String Java SE 6
java.lang.Integer 71
```
Пример1: Параметризированный класс

с одним параметром типа:

В следующей строке кода: class Gen<T> { ,

где Т обозначает имя параметра типа.

Это имя используется в качестве заполнителя, вместо которого

в дальнейшем подставляется имя конкретного типа, передаваемого классу Gen при создании объекта.

Обозначение Т применяется в классе Gen всякий раз, когда требуется параметр типа.

Всякий раз. когда объявляется параметр типа, он указывается в

угловых скобках < >.

Параметризированный класс

с несколькими параметрами типа:

```
// Два параметра типа задаются списком через запятую
class TwoGen<T, V> {
  T ob1;
   V ob2;
   TwoGen(Т o1, V о2) { // конструктор
   ob1 = o1;
   ob2 = 02;
 }
// Использование класса
TwoGen <Integer, String> tgObn =
```
new TwoGen **<Integer, String>** (88, "Generics");

# Ограничения на типы, передаваемые параметру типа:

- В качестве верхней границы задается суперкласс,  $\Box$ от которого должны быть унаследованы все аргументы типа:
	- Gen <T extends superclass>
	- Gen <T extends Number>

Аргументы параметра типа в этом случае:

только тип **Number** или его подклассы Integer, Float

Применение метасимвольных аргументов необходимо в случае, если параметр типа невозможно определить

## Метасимвол: ?

#### Пример

```
class Stats<T> \{T[\ ] nums;
  Stats(T[] o) {
  nums = o;\mathcal{F}// Вычисляет среднее арифметич. элементов массива
  double average() \{double sum = 0.0;
     for (int i=0; i < nums length; i++)
       sum += nums[i].doubleValue(); // метод кл. Number – приводит к
                   // типу Double
       return sum / nums.length;
```
#### Пример (продолжение)

```
boolean sameAvg(Stats<?> ob) { // любой объект типа Stats,
// если Т, то ожидается тип передаваемый вызывающим объектом
```

```
if (average() == ob-average())return true;
 else
   return false;
\}Integer inums[] = \{ 1, 2, 3, 4, 5 \};
Double dnums[1] = \{1.1, 2.2, 3.3, 4.4, 5.5\};
Stats<Integer>\overline{ }iob = new Stats<Integer>(inums);
Stats<Double> d_{\text{obs}} = new \text{Stats}<Double>(dnums);
System.out.print("Средние арифметические iob и dob");
```
if (iob. sameAvg (dob)) // вызывающий об. и параметр –

```
System.out.println("совпадают.");
else
```

```
System, out.println("отличаются.");
```
. . .

Ограничение метасимвольных аргументов

Задание верхней границы:

## **<? extends** superclass>

superclass - имя класса, который служит верхней границей

Задание нижней границы:

## **<? super** subclass**>**

Допустимые аргументы - суперклассы класса **subclass.** subclass не является допустимым типом аргумента

## Пример

# static void showXYZ(Coords<? extends ThreeD> c) { System.out.println("X Y Z Coordinates:"); for(int i=0;  $i <$  c.coords.length;  $i++$ ) System.out.println(c.coords [i].x + " " +  $c \cdot \text{coordinates}[i]$ .y + " " +  $c.coords[i].z);$ System.out.println();

### Параметризированные методы

- могут иметь один или несколько собственных  $\frac{1}{\sqrt{2}}$ параметров типа
- $\frac{1}{2}$ могут создаваться и внутри непараметризированного класса
- могут быть как статическими, так и нестатическими  $\rightarrow$
- Синтаксис записи
	- <список\_парам.\_типа> возвр.\_знач.
- имя\_метода(список\_парам.) { ... }

Пример:

static <T, V extends T> boolean isIn(T x, V[] y) {

## Пример:

// Параметризированный метод

```
static <T, V extends T > boolean isIn(T x, V[] y) \{for(int i=0; i < y.length; i++)
           if(x.equals(y[i])) return true; 
       return false; 
      } 
// Вызов метода
     public static void main(String args[]) { 
       Integer nums[] = \{ 1, 2, 3, 4, 5 \};
        if(isIn(2, nums)) 
          System.out.println("2 содержится в массиве");
 }
```
#### Пример:

}<br>}

```
class GenCons { 
  private double val; 
  <T extends Number> GenCons(T arg) { // Параметризированный только метод 
  val = arg.doubleValue();
  } 
  void showval() { 
  System.out.println("val: " + val);
 } 
} 
class GenConsDemo { 
  public static void main(String args[]) { 
  GenCons test = new GenCons(100);
  GenCons test2 = new GenCons(123.5F);
   test.showval(); 
   test2.showval(); 
 } 
                                                         Вывод программы:
                                                            val: 100,0
                                                            val: 123,5
```
## Настраиваемые интерфейсы

задаются так же, как настраиваемые классы

interface MinMax<T extends Comparable<T>> { класс, реализующий интерфейс Та же граница Class MyClass<T extends Comparable<1>> **implements** MinMax<T>  $\{$ 

#### **Иерархии параметризированных классов**

- ❖ параметризированный класс может быть суперклассом или быть подклассом
- ❖ аргументы типа, необходимые суперклассу, должны передаваться всем подклассам !!!

```
class Gen<T> {
  T ob;
Gen(T o) { 
  ob = o;
}
T getob() {
   return ob;
 }
}
```

```
class Gen2<T> extends Gen<T>{
Gen2(T o) {
   super(o); // передача суперклассу
} 
}
…
```
*Gen2<Integer> x = new Gen2<Integer>(108); System.out.print(x.getob());*

**Иерархии настраиваемых классов (продолжение)**

- **❖** в подклассе всегда определяются параметры типа, требующиеся для его настраиваемого суперкласса
- ❖ подкласс может иметь собственные параметры типа

```
class Gen2<T, V> extends Gen<T> {
   V оb2;
  Gen2(T о, V o2) {
     super(o); // передача аргумента типа 
      // конструктору супертипа
     ob2 = o2;
 }
}
```
**Применение настраиваемых типов в коллекциях**

❖ все классы и интерфейсы, связанные с классами АrrayList, LinkedList и TreeSet параметризированные:

ArrayList<String> list = new ArrayList<String>();

- преимущества:
	- гарантируется сохранение в коллекции ссылок на объекты только нужного типа
	- исключается необходимость явного приведения типа ссылки, при извлечении из коллекции

### Сравнение типов настраиваемой иерахии:

операция

# OGЪEKT instanceof TUN

возвращает *true*, если объект имеет заданный тип или м. б. преобразован к нему

if (iOb instance of Gen2<?>) System.out.println("iOb совместим с Gen2");

Приведение типов: преобразование одного экземпляра параметризированного класса в другой

(Gen<Integer>) iob2

если они взаимно совместимы

#### **Реализация в Java обобщенных типов**

#### При **компиляции**:

❖ информация о обобщенных типах **удаляется** 

(эффект стирания)

- ❖ **параметры типа заменяются ограничивающими их типами** (если заданы) либо Object
- **❖** все параметризованные классы используют один класс:
	- $Gen < Integer > iOb$  = new  $Gen < Integer > (99)$ ;
		- $Gen < F$ loat>  $fob = new Gen < F$ loat> $(102.2F)$ ;
		- Systern.out.println(iOb.getclass () .getName()) ;
		- System, out.println(fOb.getClass (). getName());

Результат:

**Gen**

**Gen**

**Поэтому нельзя:** запрашивать тип в процессе выполнения программы

```
public class MyList<E> {
 public E[] toArray() \{ return new E[5]; // compile error
 }
  public boolean canAdd(Object o) {
   return (o instanceof E); // compile error -\} public E convertToE(Object o) {
    return (E) o; // compile warning, unchecked cast
 }
}<br>}
```
### **Raw Type**

- ❖ Можно создать объект настраиваемого (генефицированного) класса без указания типов аргументов
- Классы Pre-J2SE 5.0 продолжают функционировать под J2SE 5.0 JVM как raw тип

 // ?????? List<String>  $|s| = new$  LinkedList<String>(); // Raw type List lraw = new LinkedList();

Ограничения

$$
Tt = new \frac{1}{N}
$$
 // **KOHCTDYKTOP**?

Статические члены класса не могут использовать параметры типа static Tt; //??????

# **Ограничения (продолжение)**

#### **Создание экземпляров универсальных типов**

```
class Test<T> {
  T values; //ok
 Test(T[] n) {
```
values = new  $\sqrt{20}$ ; // базовый тип - параметр типа

```
values = n; //ok
 }
```
#### **Массивы**

}

 $Test <$ Integer>  $iTest$ [] = new Test<Integer>[10] нельзя объявлять с аргументами типа Test<?> iTest[] = new Test<?>[10] **//ok**

## Ограничения (продолжение)

# **У Исключения**

### **Невозможно**

- сгенерировать или перехватить исключение, описываемое универсальным объектом
- создать параметризированный класс, расширяющий класс Throwable
- использовать параметр типа в выражении **catch**

ДОПУСТИМО ИСПОЛЬЗОВАТЬ ПАРАМЕТР ТИПА В выражении throws